# **OnMouseWheel**

## OnMouseWheel picture event

## **Declaration** Global handler:

ENTRY OnMouseWheel(IN INT  $_x$ ,  $_y$ ,  $_$ direction, IN BOOL  $_b$ Shift,  $_b$ Ctrl,  $\_bAlt$  ) ; script actions END OnMouseWheel

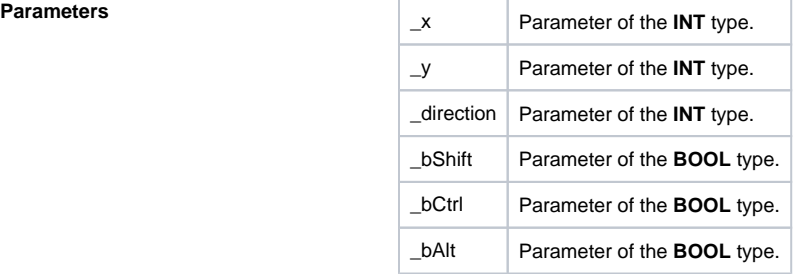

**Description** The picture event is generated when scrolling the mouse wheel over the picture. The value of \_direction defines direction of rotation (positive/negative value) and its size. According to documentation for MS Windows, this value is a multiple of 120. The parameters \_bShift, \_bCtrl, \_bAlt define the pressing of SHIFT, CTRL or ALT key at that time.

The parameters  $\angle x$  and  $\angle y$  defines the position of mouse cursor within coordinates of appropriate picture.

## **Example**

ENTRY OnMouseWheel(IN INT  $_x$ ,  $_y$ ,  $_$ direction, IN BOOL  $_b$ Shift,  $_b$ Ctrl,  $_b$ Alt) ;akcie END OnMouseWheel

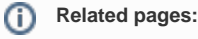

[Picture event handler](https://doc.ipesoft.com/display/D2DOCV21EN/Entry+-+Picture+Event+Handler) [Picture events](https://doc.ipesoft.com/display/D2DOCV21EN/Picture+Events)